# **gs.form Documentation**

*Release 2.2.0*

**GroupServer.org**

April 15, 2015

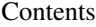

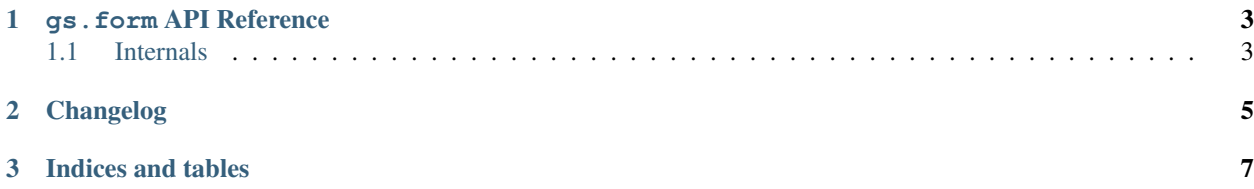

This package provides a useful way of pushing data to a server by making a POST to a form. While originally written for [GroupServer,](http://groupserver.org/) there is nothing specific to GroupServer in this product.

Contents:

### **gs.form API Reference**

<span id="page-6-2"></span><span id="page-6-0"></span>The package exports the following API symbol.

```
gs.form.post_multipart(netloc, selector, fields, files=[ ], usessl=False)
     Post fields and files to an http host as multipart/form-data.
```
#### Parameters

- netloc (*[str](http://docs.python.org/library/functions.html#str)*) The netloc (host or host:port).
- **selector** (*[str](http://docs.python.org/library/functions.html#str)*) The path to the form that will be posted to.
- fields (*[list](http://docs.python.org/library/functions.html#list)*) A sequence of (name, value) 2-tuple elements for regular form fields.
- files (*[list](http://docs.python.org/library/functions.html#list)*) A sequence of (name, filename, value) 3-tuple elements for data to be uploaded as files
- usessl (*[bool](http://docs.python.org/library/functions.html#bool)*) True if TLS should be used to communicate with the server.

Returns A 3-tuple: the reponse-status, reason, and data.

#### Example:

Post three normal form fields (parrot, piranah, and ethyl) and one file (the text file rule.txt, sent as the unwritten form field) to example.com on port 2585, using normal HTTP rather than TLS (the default):

```
fields = [('parrot', 'dead'), ('piranha', 'brother'),
          ('ethyl', 'frog')]
files = [('unwritten', 'rule.txt', 'This is a transgression.')]
r = post_multipart('example.com:2585', '/form.html', fields, files)
status, reason, data = r
```
## <span id="page-6-1"></span>**1.1 Internals**

In addition to the post\_multipart() function, the following are used internally.

```
class gs.form.postmultipart.Connection(netloc, usessl=False)
     A wrapper for the HTTP(S) connection
```

```
getresponse()
    Make a response. Wraps http.client.HTTPConnection.getresponse().
```

```
request(requestType, selector, body, headers)
    Make a request. Wraps http.client.HTTPConnection.request().
```
<span id="page-7-0"></span>gs.form.postmultipart.**encode\_multipart\_formdata**(*fields*, *files*) Encode the data into a multipart-document

#### Parameters

- fields (*[list](http://docs.python.org/library/functions.html#list)*) A sequence of (name, value) 2-tuple elements, for regular form fields.
- files (*[list](http://docs.python.org/library/functions.html#list)*) A sequence of (name, filename, value) 3-tuple elements for data to be uploaded as files

Returns (content\_type, body) as a 2-tuple ready to be sent in a POST.

Return type tuple

gs.form.postmultipart.**get\_content\_type**(*filename*) Get the content type of a file

Parameters filename (*[str](http://docs.python.org/library/functions.html#str)*) – The name of the file.

Returns The MIME-type of the file, or application/octet-stream.

Return type str

**CHAPTER 2**

<span id="page-8-0"></span>**Changelog**

**CHAPTER 3**

**Indices and tables**

- <span id="page-10-0"></span>• *genindex*
- *modindex*
- *search*

#### Index

# C

Connection (class in gs.form.postmultipart), [3](#page-6-2)

# E

encode\_multipart\_formdata() (in module gs.form.postmultipart), [3](#page-6-2)

# G

get\_content\_type() (in module gs.form.postmultipart), [4](#page-7-0) getresponse() (gs.form.postmultipart.Connection method), [3](#page-6-2)

# P

post\_multipart() (in module gs.form), [3](#page-6-2)

# R

request() (gs.form.postmultipart.Connection method), [3](#page-6-2)